## **Lcd Service Manual**

Getting the books **Lcd Service Manual** now is not type of challenging means. You could not abandoned going behind books collection or library or borrowing from your connections to entre them. This is an definitely simple means to specifically get lead by on-line. This online pronouncement Lcd Service Manual can be one of the options to accompany you once having extra time.

It will not waste your time. consent me, the e-book will enormously announce you additional issue to read. Just invest tiny times to get into this on-line message **Lcd Service Manual** as capably as evaluation them wherever you are now.

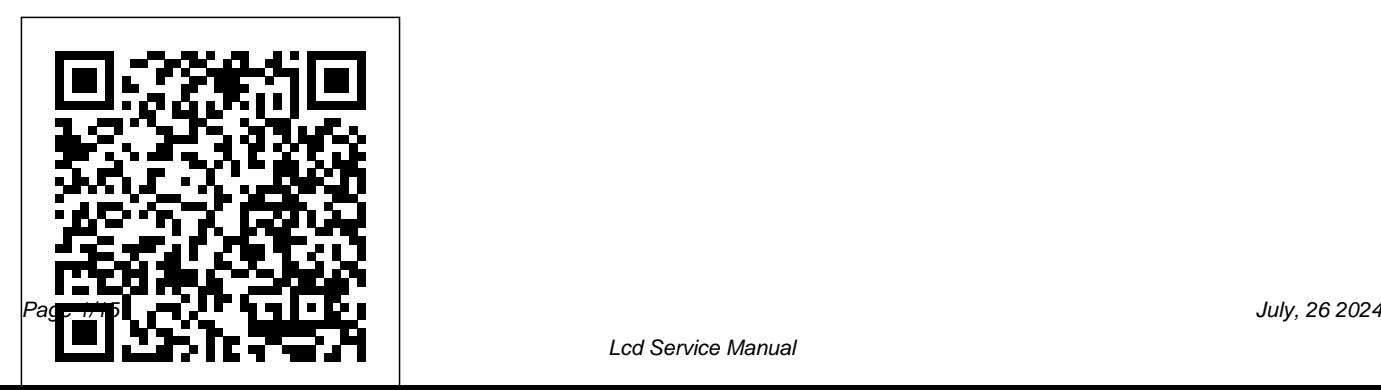

Computercare's Laptop Repair Workbook Pearson Education

Analog circuit and system design today is more essential than ever before. With the growth of digital systems, wireless communications, complex industrial and automotive systems, designers are being challenged to develop sophisticated analog solutions. This comprehensive source book package including online resources of circuit design solutions aids engineers with elegant and practical design techniques that focus on common analog challenges. The book's in-depth application examples provide insight into circuit design and application solutions that you can apply in today's demanding designs. This is the companion volume to the successful Analog Circuit Design: A Tutorial Guide to Applications and

Solutions (October 2011), which has sold over 5000 copies in its the first 6 months of since publication. It extends the Linear Technology collection of application notes, which provides analog experts with a full collection of reference designs and problem solving insights to apply to their own engineering challenges Full support (LTSpice) Contents include more application notes on power management, and data conversion and signal conditioning circuit solutions, plus an invaluable circuit collection of reference designs

*A+ Guide to IT Technical Support (Hardware and Software)* Cisco Press A practical guide to the maintenance and repair of laptop computers, including three hundred repair cases and thirteen diagnostic flowcharts.

*Analog Circuit Design Volume 2* Cisco Press In The Clock Repairer's Manual, Mick Watters explains how to approach all aspects of clock repair, maintenance and cleaning with confidence. Foranyonewho has ever considered dock repairas  $N$ etworking Academy students who a hobby or a profession, as well as those under initial training and for the existing repairer, this comprehensively illustrated and detailed manual will be a useful reference.Topics covered include the typical clock movement; dismantling, cleaning and reassembling; striking and chiming clocks; repairing worn pivots and bushing and escapements, staff fitting and jewelling. **Electronic and Electrical Servicing** CRC Press IT Essentials: PC Hardware and Software Companion Guide, Fifth Edition IT Essentials: PC

Hardware and Software Companion Guide, Fifth Edition, supports the Cisco Networking Academy IT Essentials: PC Hardware and Software version 5 course. The course is designed for Cisco want to pursue careers in IT and learn how computers work, how to assemble computers, and how to safely and securely troubleshoot hardware and software issues. As CompTIA Approved Quality Content, the course also helps you prepare for the CompTIA A+ certification exams 220-801 and 220-802. CompTIA A+ 220-801 covers the fundamentals of computer technology,

installation and configuration of PCs, laptops, related hardware, and basic networking. CompTIA A+ 220-802 covers the skills required to install and configure PC operating systems and configure common features, such as network connectivity and jump online to complete labs, email for Android and Apple iOS mobile operating systems. Students must pass both exams to Your Understanding Questions and earn the CompTIA A+ certification. The features of readiness with the updated endthe Companion Guide are designed of-chapter questions that match to help you study and succeed in the style of questions you see this course: -- Chapter (a) on the online course quizzes. -objectives—Review core concepts Glossary in the back of the book by answering the focus questions to define Key Terms The lab icon listed at the beginning of each in the Companion Guide indicates

chapter. -- Key terms—Refer to the updated lists of networking vocabulary introduced, and turn to the highlighted terms in context. -- Course section numbering—Follow along with the course heading numbers to easily activities, and quizzes referred to within the text. -- Check Answer Key—Evaluate your

when there is a hands-on Lab or Worksheet to do. The Labs and Worksheets are compiled and published in the separate book, IT Essentials: PC Hardware and Software Lab Manual, Fifth Edition. With more than 1300 pages of activities, including Windows 7, Windows Vista, and Windows XP variations covered in the CompTIA A+ exam objectives, practicing and performing these tasks will reinforce the concepts and help you become a successful PC technician. *Introduction to Biomedical Engineering Technology, Second Edition* Cengage Learning This new edition provides major

revisions to a text that is suitable for the introduction to biomedical engineering technology course offered in a number of technical institutes and colleges in Canada and the US. Each chapter has been thoroughly updated with new photos and illustrations which depict the most modern equipment available in medical technology. This third edition includes new problem sets and examples, detailed block diagrams and schematics and new chapters on device technologies and information technology. *IT Essentials* Cengage Learning Catalog of reports, decisions and opinions, testimonies and speeches.

**Commerce Business Daily** Elsevier IT Essentials: PC Hardware and Software Companion Guide, Fifth Edition IT Essentials: PC Hardware and Software Companion Guide, Fifth Edition, supports the Cisco Networking Academy IT Essentials: PC Hardware and Software version 5 course. The course is designed for Cisco Networking Academy students who want to pursue careers in IT and learn how computers work, how to assemble computers, and how to safely and securely troubleshoot hardware and software issues. As CompTIA Approved Quality Content, the course also helps you networking vocabulary introduced, and prepare for the CompTIA A+ certification turn to the highlighted terms in context. - exams 220-801 and 220-802. CompTIA A+ 220-801 covers the fundamentals of computer technology, installation and configuration of PCs, laptops, related hardware, and basic networking.

CompTIA A+ 220-802 covers the skills required to install and configure PC operating systems and configure common features, such as network connectivity and email for Android and Apple iOS mobile operating systems. Students must pass both exams to earn the CompTIA A+ certification. The features of the Companion Guide are designed to help you study and succeed in this course: -- Chapter objectives—Review core concepts by answering the focus questions listed at the beginning of each chapter. -- Key terms—Refer to the updated lists of Course section numbering—Follow along with the course heading numbers to easily jump online to complete labs, activities, and quizzes referred to within the text. -- Check Your Understanding Questions and

the updated end-of-chapter questions that match the style of questions you see on the online course quizzes. -- Glossary in the back of the book to define Key Terms The lab icon in the Companion Guide indicates when there is a hands-on Lab or Worksheet to do. The Labs and Worksheets are compiled and published in the separate book, IT Essentials: PC Hardware and Software Lab Manual, Fifth Edition. With more than 1300 pages of activities, including Windows 7, Windows Vista, and Windows XP variations covered in the CompTIA  $A+$  exam objectives, practicing and performing these tasks will reinforce the concepts and help you become a successful PC technician. Fiat Tipo and Tempra CRC Press Sager/Clevo P375SM laptop Service

Answer Key—Evaluate your readiness with manual. Also a http://playcybots.com walkthrough. Please note that this is a test book (also useful, free information). Flowing text is the Cybots walkthrough, scanned/original pages are the Clevo P375SM service manual. A+ Guide to IT Technical Support (Hardware and Software) Cengage Learning This book carefully explains how notebooks, palmtops, and pen computers work and what their components are. You see each major subassembly in detail along with its major problems and solutions. You even learn a series of preventive maintenance

procedures that can keep your system running longer. *Analog Circuit Design* Cisco Press The digital watch repair manualOperator's, Organizational, Direct Support, and General Support Maintenance Manual for Test Set, STE-M1/FVS (4910-01-112-9655).A+ Guide to IT Technical Support (Hardware and Software) Cengage Learning How To Become a Laptop Technician; Learning Schematic The digital watch repair manualOperator's, Organizational, Direct Support, and General Support Maintenance Manual for Test Set, STE-M1/FVS

(4910-01-112-9655).A+ Guide to IT Technical Support (Hardware and Software)

This authoritative, Apple-Certified training course is designed both for professionals who support Apple computers as well as Macintosh enthusiasts who want to upgrade, service, or troubleshoot their favorite systems. Fully revised, this third edition includes Apple's new models with Intel processors, the MacBook Pro, Mac mini, and iMac. Keyed to the learning objectives of the Apple Desktop Service and Apple Portable Service certification exams, this is the companion curriculum used in AppleCare

Technician Training courses worldwide. The book starts out with basic computer theory and underlying technologies, then moves on to cover everything from networking to the nitty-gritty steps and diagrams for upgrading and troubleshooting six sample computer models.

*GAO Documents* Que Publishing Analog circuit and system design today is more essential than ever before. With the growth of digital systems, wireless communications, complex industrial and automotive systems, designers are challenged to develop sophisticated analog solutions. This comprehensive source book of circuit design solutions will aid systems designers with elegant and

practical design techniques that focus on common circuit design challenges. The book's in-depth application examples provide insight into circuit design and application solutions that you can apply in today's demanding designs. Covers the fundamentals of linear/analog circuit and system design to guide engineers with their design challenges Based on the Application Notes of Linear Technology, the foremost designer of high performance analog products, readers will gain practical insights into design techniques and practice Broad range of topics, including power management tutorials, switching regulator design, linear regulator design, data conversion, signal conditioning, and high frequency/RF design Contributors include the leading lights in analog design, Robert Dobkin, Jim Williams and Carl Nelson, among others

Operator's, Organizational, Direct Support, this level is available as a free download and General Support Maintenance Manual for Test Set, STE-M1/FVS (4910-01-112-9655). Pearson Deutschland GmbH Electronic and Electrical Servicing provides a thorough grounding in the electronics and electrical principles required by service engineers servicing home entertainment equipment such as TVs, CD and DVD machines, as well as commercial equipment including PCs. In the printed book, this new edition covers all the core units of the Level 2 Progression Award in Electrical and Electronics Servicing (Consumer/Commercial Electronics) from City & Guilds (C&G 6958), plus two of

the option units. For those students who wish to progress to Level 3, a further set of chapters covering all the core units at

from the book's companion website or as a print-on-demand book. The book and website material also offer a fully up-todate course text for the City & Guilds 1687 NVQs at Levels 2 and 3. The book contains numerous worked examples to help students grasp the principles. Each chapter ends with review questions, for which answers are provided at the end of the book, so that students can check their learning. Level 2 units covered in the book: Unit 1 – d.c. technology, components and circuits Unit 2 – a.c. technology and electronic components Unit 3 – Electronic devices and testing Unit 4 – Electronic systems Unit 5 – Digital electronics Unit 6 – Radio and television systems technology Unit 8 – PC technology Ian Sinclair has been an author of market-leading books for electronic servicing courses for over

20 years, helping many thousands of students through their college course and NVQs into successful careers. Now with a new co-author, John Dunton, the new edition has been brought fully up-to-date to reflect the most recent technical advances and developments within the service engineering industry, in particular with regard to television and PC servicing and technology. Level 3 units covered in free downloads at http://books.elsevier.co m/companions/9780750669887: Unit 1 - Electronic principles Unit 2 - Test and measurement Unit 3 - Analogue electronics Unit 4 - Digital electronics *Polaris* AuthorHouse The Lab Manual is a valuable tool designed to enhance your lab experience. Lab activities, objectives, materials lists, step-by-step

procedures, illustrations, and review questions are commonly found in a Lab Manual. Important Notice: Media content referenced within the product description or the product text may not be available in the ebook version. **CompTIA A+ Certification All-in-One For Dummies** CRC Press This step-by-step, highly visual text provides a comprehensive introduction to managing and maintaining computer hardware and software. Written by best-selling author and educator Jean Andrews, A+ Guide to IT Technical Support, 9th Edition closely integrates the CompTIA+ Exam objectives to prepare you for the 220-901 and

220-902 certification exams. The new Ninth Edition also features extensive updates to reflect current CourseNotes online labs and the technology, techniques, and industry optional MindTap that includes standards in the dynamic, fast-paced online labs, certification test prep field of PC repair and information technology. Each chapter covers both core concepts and advanced topics, organizing material to facilitate practical application and encourage you to learn by doing. The new edition features more coverage of updated hardware, security, virtualization, new coverage of cloud computing, Linux and Mac OS, and increased emphasis on mobile devices. Supported by a wide range of

supplemental resources to enhance learning with Lab Manuals, and interactive exercises and activities, this proven text offers students an ideal way to prepare for success as a professional IT support technician and administrator. Important Notice: Media content referenced within the product description or the product text may not be available in the ebook version.

## *Service Manual* Newnes

This text sets out to show home PC-users what virtual reality is all about. It

provides practical, hands-on treatment of VR technology for PC enthusiasts and hobbyists. Focusing on affordable VR products designed for the desktop, Levy explains how to assemble a complete virtual-reality system at home.

## **Power-Aware Computer Systems**

Pearson Education

Discover a comprehensive introduction to IT technical support as Andrews/Dark/West's COMPTIA A+ GUIDE TO IT TECHNICAL SUPPORT, 10E explains how to work with users as well as install, maintain, troubleshoot and network computer hardware and software. This step-bystep, highly visual best-selling approach uses CompTIA A+ Exam objectives as a framework to prepare you for 220-1001 and 220-1002

certification exams. Each chapter covers core and advanced topics while emphasizing practical application of the most current technology, techniques and industry standards. You study the latest hardware, security, Active Directory, operational procedures, basics of scripting, virtualization, cloud computing, mobile devices and Windows 10 as you prepare for success as an IT support technician or administrator. Important Notice: Media content referenced within the product description or the product text may not be available in the ebook version. **PC Mag** Cengage Learning Hatchback, including special/limited editions. Does NOT cover features specific to Dune models, or facelifted Polo range introduced June 2005. Petrol: 1.2

litre (1198cc) 3-cyl & 1.4 litre (1390cc, non-FSI) 4-cyl. Does NOT cover 1.4 litre FSI engines. Diesel: 1.4 litre (1422cc) 3-cyl & 1.9 litre (1896cc) 4-cyl, inc. PD TDI / turbo.

*Introduction to Biomedical Engineering Technology, 4th Edition* John Wiley & Sons

IT Essentials v7 Companion Guide supports the Cisco Networking Academy IT Essentials version 7 course. The course is designed for Cisco Networking Academy students who want to pursue careers in IT and learn how computers work, how to assemble computers, and how to safely and securely troubleshoot hardware and software issues. The features of the Companion Guide are designed to help you study and

succeed in this course:  $\cdot$  Chapter objectives–Review core concepts by answering the focus questions listed at the beginning of each chapter.  $\cdot$  Key terms–Refer to the updated lists of networking vocabulary introduced, and turn to the highlighted terms in context. · Course section numbering– Follow along with the course heading numbers to easily jump online to complete labs, activities, and quizzes referred to within the text. · Check Your Understanding Questions and Answer Key–Evaluate your readiness with the updated end-ofchapter questions that match the style of questions you see on the online course quizzes. This book is part of the Cisco Networking Academy Series

from Cisco Press®. Books in this series support and complement the Cisco Networking Academy. IT Essentials Companion Guide v7 Cengage Learning Provides information on how to upgrade, maintain, and troubleshoot the hardware of laptop computers, discussing the differences among them as well as their various configuration options.